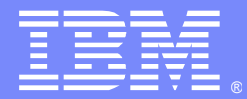

IBM Software Group

## WebSphere Application Server Message Store Overview

Ty Shrake

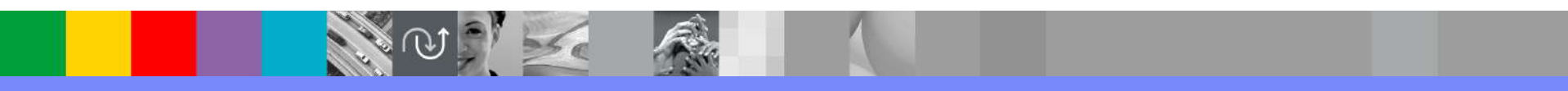

WebSphere® Support Technical Exchange

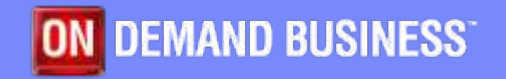

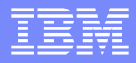

## Agenda

- **What is a Message Store?**
- Two Types of Message Stores
- **Common Message Store Configurations**
- **How Message Stores Work**
- **Message Store Configuration**
- **Tuning Message Stores**
- **Backing Up Message Stores**
- Viewing Data in Message Stores
- Common Problems and Solutions
- **Message Store Tools**
- **Important APARs**

## What is a Message Store?

Basically, a message store is a database. A message store enables a messaging engine to preserve operating information and to retain those objects that messaging engines need for recovery in the event of a failure.

A messaging engine preserves both volatile and durable data in its message store. Volatile data includes data about non-persistent messages. Durable data includes persistent messages, meta data about persistent messages, transactions and any objects owned by the messaging engines (such as queues and topics).

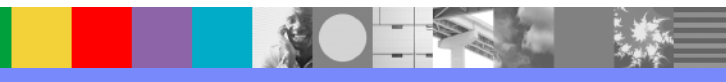

### Two Types of Message Stores

There are 2 basic types of message stores: Data Stores and File Stores.

**Data Stores**: Originally introduced in WAS 6.0. Uses most standard databases (DB2, Oracle, etc...) for persistent message storage.

Advantages: Since this is a standard database, all of the usual DBA tools and SQL commands can be used to manage the tables/database instance. You can also utilize your existing resources more effectively. One technical advantage of using data store is that some J2EE application can share JDBC connections to benefit from one-phase commit optimization. Improved performance over using a file store.

Disadvantages: Creates more opportunity for problems because the SIB tables are exposed to so many tools and SQL commands. Running certain tools or commands at inopportune times can create major problems.

### Two Types of Message Stores

**File Stores**: Introduced in WAS 6.1 and is now the default persistence layer. The message store stores messages in flat files rather than database tables. It's also a file based transactional system that is used to provide reliable and recoverable storage of message data in concert with 1 and 2 phase transactional applications in WAS.

Advantages: Simpler administration, except in the HA case where administration could be more complex (involving advanced files systems). Lower deployment costs.

Disadvantages: Configuring ME's to fail over to another application server requires File store's files to be available at the new application server.

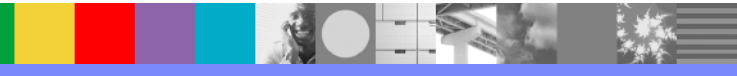

### Common Message Store Configurations

**Local**: All message store data is stored on the system local to the Messaging Engine using it. This is the least desirable configuration because it provides only limited support for High Availability (HA).

**Remote/Shared**: The message store is located on a node (machine) that is physically separate from all messaging engines. This is the most desirable configuration because it provides the best support for High Availability (HA).

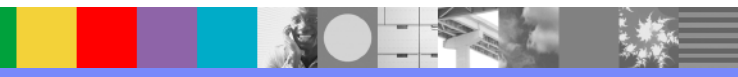

When a messaging engine is created it is assigned an unique value, the ME UUID, and you will need to configure a message store for the messaging engine. When the message store is created the messaging engine ME\_UUID is written into the message store. This value associates a specific messaging engine with a specific message store. They effectively become a matched set. Each messaging engine owns it own, unique message store. No other active (started) messaging engine can use that data store.

**Data Stores**: When an ME starts it gets a lock on its data store in order to prevent any other ME or thread from writing to the data store tables. Once the ME has a lock on its data store it uses a combination of SQL statements and internal interfaces to store messages in the data store tables.

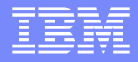

The data store tables:

**SIBOWNER** Ensure exclusive access to the data store by an active messaging engine. This table contains the ME\_UUID value. **SIBCLASSMAP** Catalogs the different object types in the data store **SIBLISTING** Catalogs the SIBnnn tables **SIBXACTS** Maintains the status of active two-phase commit transactions **SIBKEYS** Assigns unique identifiers to objects in the messaging engine **SIBnnn**, where nnn is a number. Contains persistent objects such as messages and subscription information

These tables hold both persistent and nonpersistent objects, using separate tables for the different types of data, according to the following convention:

SIB000 contains information about the structure of the data in the other two tables SIB001 contains persistent objects SIB002 contains nonpersistent objects that have been saved to the data store to

reduce the messaging engine memory requirement

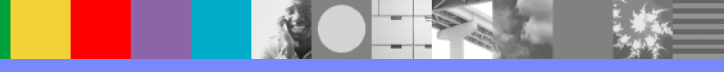

Persistent messages received on queues or topics are written to the SIB001 table of the data store. Each message occupies a single row in the table. When using Assured Persistent messages the message is written to the data store BEFORE it becomes available to any applications for consumption from a queue or topic.

Information about the message, such as transaction info, the type of object the message is, etc… is written to other tables. Simply deleting a row will delete the message but it will not delete meta data about the message that exists in other tables. This will not necessarily cause any problems but it does illustrate the point that deleting a row from the SIB001 table does not completely clean up a message and its associated data. Deleting rows to delete messages is NEVER recommended.

**File Stores**: File stores are flat files. File stores are created and configured during ME creation. In version 7 of WAS the file store is the default message store option.

There are 3 files used by File store:

**The Log** - is used to keep track of in flight transactions. Data is written to this log serially and the log file itself is circular. The default size is 100 MB.

**The PermanentStore** - is used to store ReliablePersistent and AssuredPersistent messages and queues. The default size is 200 MB.

**The TemporaryStore** - is used to store ExpressNonPersistent and ReliableNonPersistent messages. The default size is 200 MB.

Data is first written to the Log file sequentially, that is, new records are added to the end of the file. When the end of the log file is reached, old records at the beginning of the log file are overwritten by new records and this process repeats. Subsequently, data is written to the Permanent store file and Temporary store file. The exception is extremely short-lived data, which is only written to the Log file.

The TemporaryStore is only used when a large number of nonpersistent messages accumulate in memory. If a sufficient number nonpersistent messages accumulate in memory the messaging engine spill dispatcher will temporarily write some of these messages to the TemporaryStore to free up memory resources.

**Checkpointing** - Checkpointing is an internal process that compares data in the queues and topics with data in the data store tables or file store files. It ensures this data is internally consistent and removes old data that is no longer needed, which frees up space for more messages. A Checkpoint occurs every 5000 transactions (not every 5000 messages) and, in the case of a file store, when the Log is nearly full. During a file store Checkpoint the following happens:

Recovery data is written to the Log. This data is used to reconstitute the state of the Log at restart or recovery. The Log file is truncated to free up space used by completed transactions. This is analogous to moving the "tail" along to the oldest in flight transaction. Any long-lived message data in the "active" portion of the Log is moved into the PermanentStore file, thus freeing up more space in the Log.

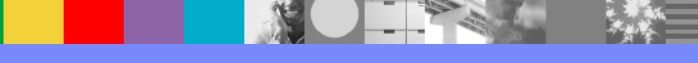

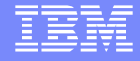

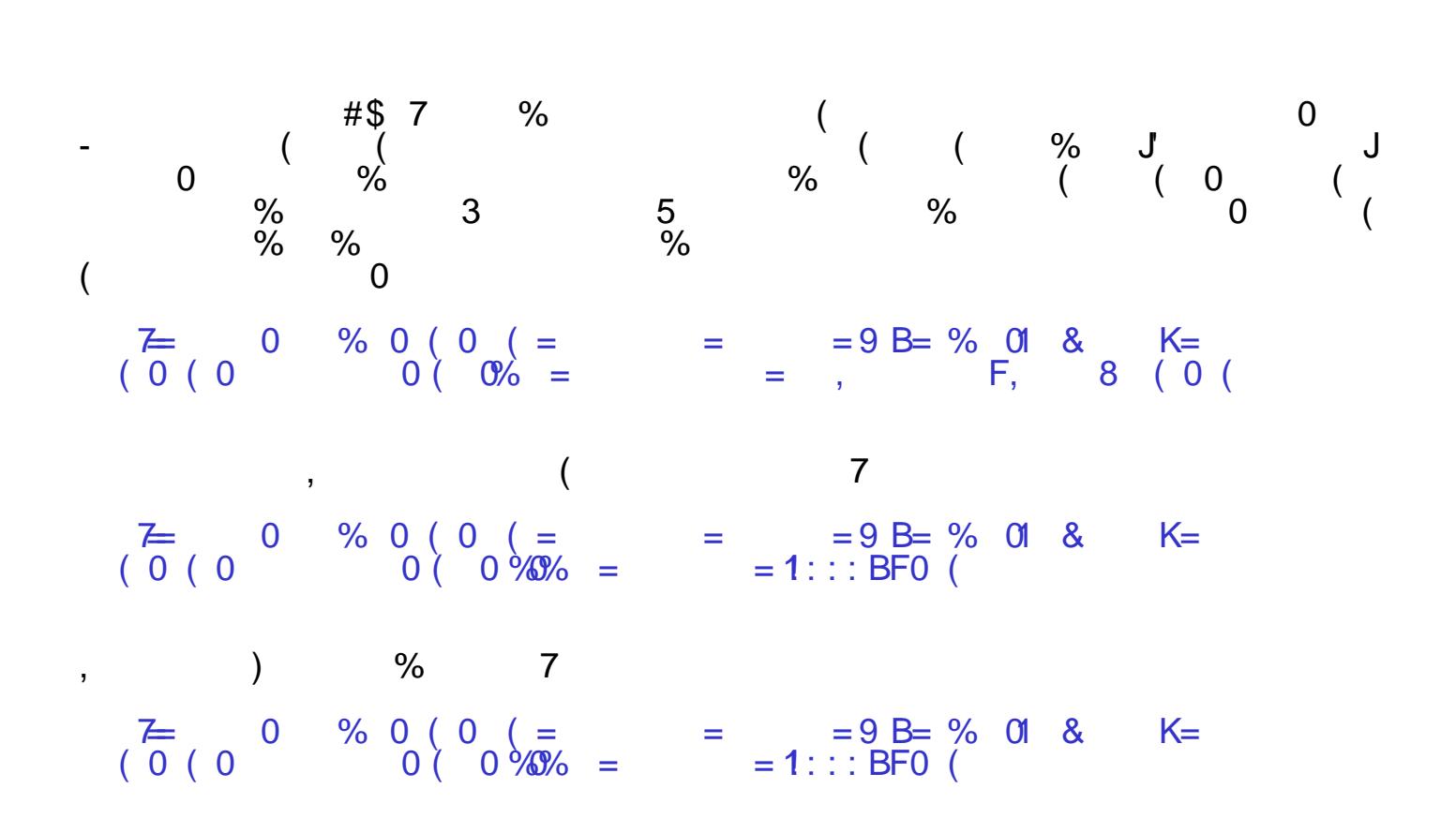

B# #\$

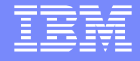

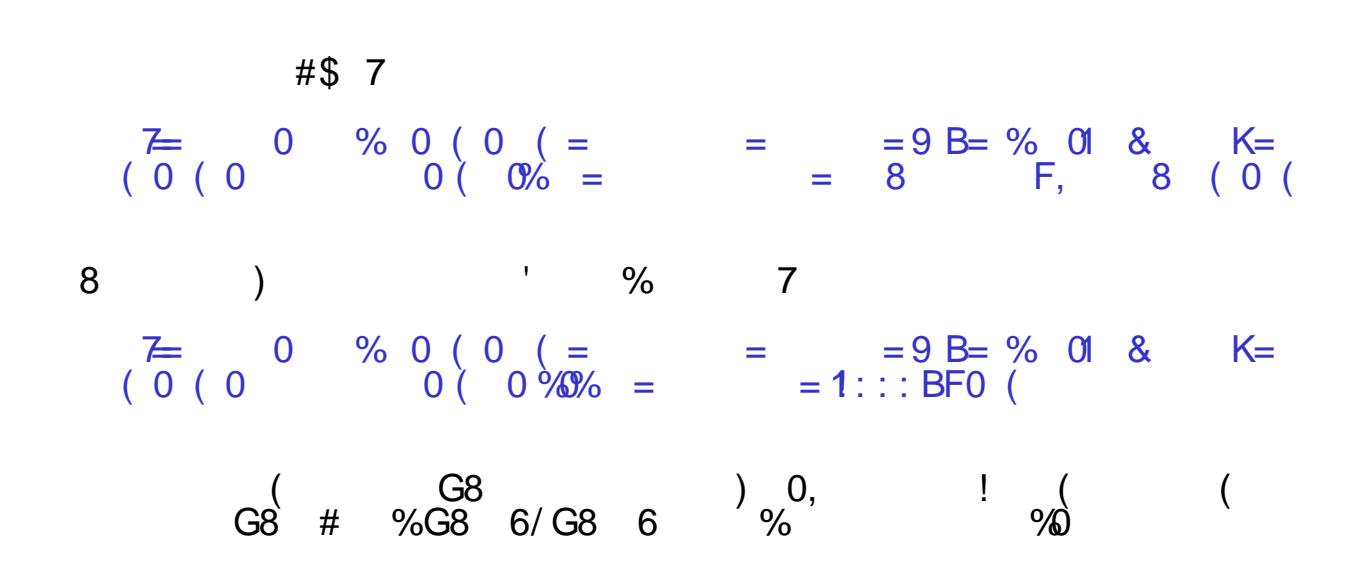

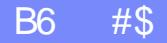

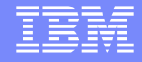

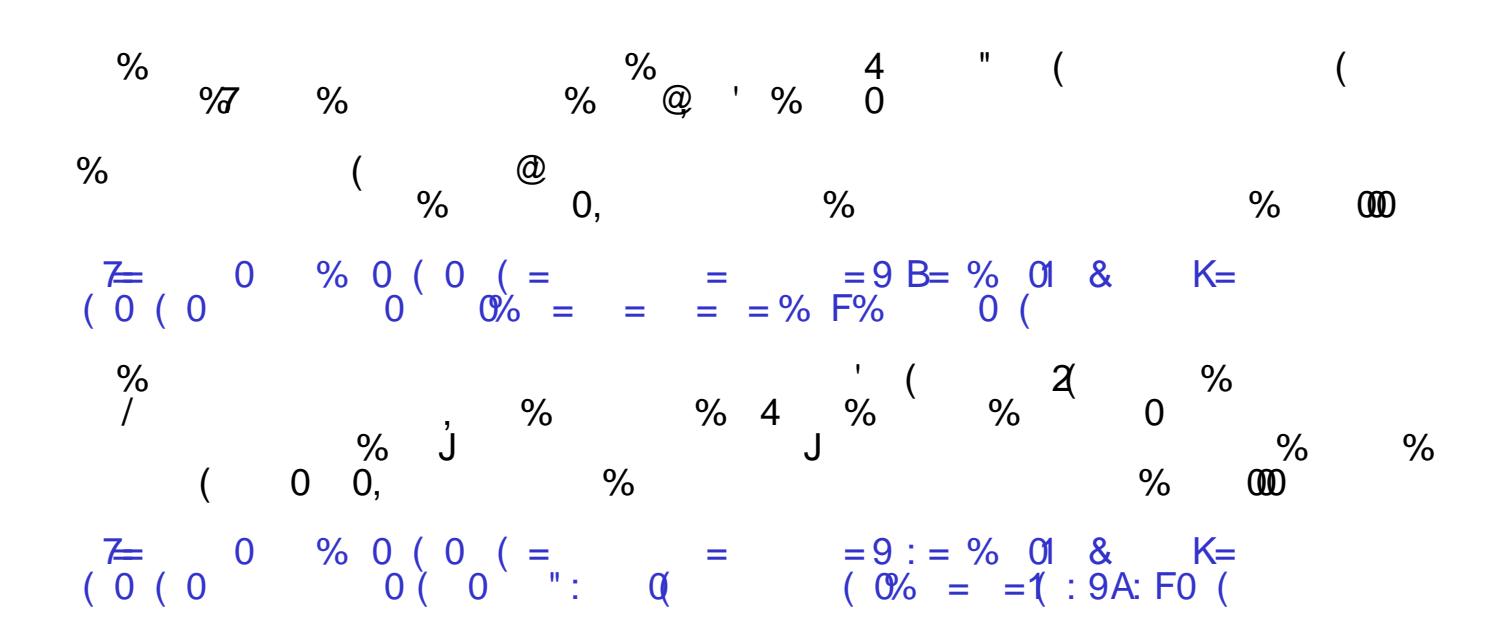

BA #\$

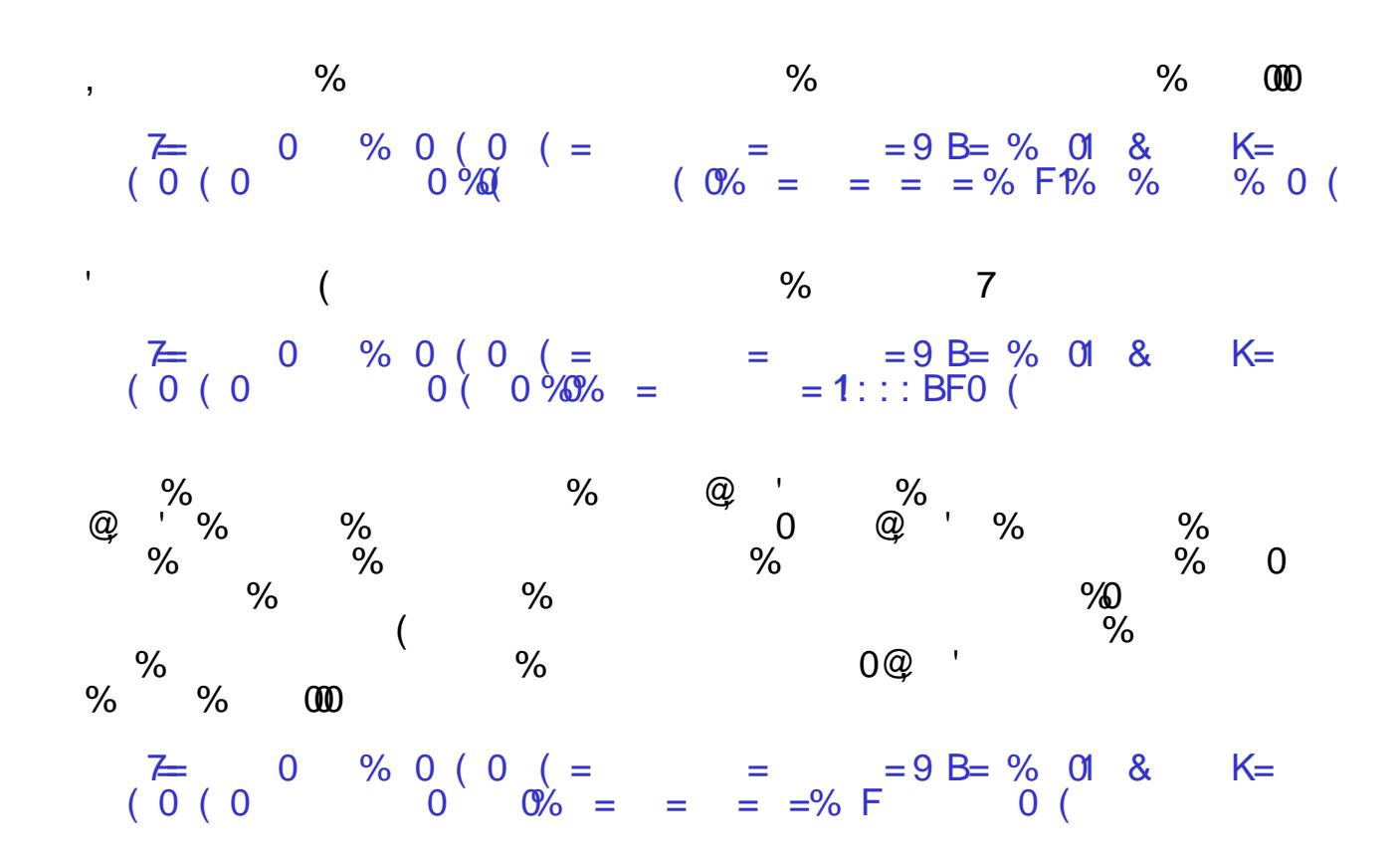

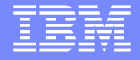

### $\omega$  % %  $\omega$  %  $\omega$

 $\mathcal{A}$ 

 $\overline{\phantom{a}}$ 

BE #\$

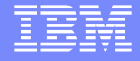

#### $($  % 0 28  $\begin{matrix} & & & & 3 \\ 5 & \frac{9}{6} & & ? \end{matrix}$  $\%$   $\frac{0}{0}$  $\%$  $\overline{0}$  $\overline{(\ }$  $%$  $\begin{array}{cc} 8 \\ ? & 0, \end{array}$  $3(5)$  $\%$  **CO**  $\ddot{?}$  $\%$  $\%$  $7 = 0$  % 0 ( 0 ( =  $= 9$  B= % 01 & K=

 $\mathbf{I}$ 

### Tuning Message Stores

In general, most tuning is done to prevent production stoppages due to lack of file space. The tuning of a message store should always be done from the 'worst case scenario' perspective. An approximation of the maximum number of messages to be processed during heaviest loads, the size of each message and a contingency where messages accumulate on queues should all be taken into consideration. A general formula for the amount of space needed would be...

Maximum possible number of messages in the system (in a worst case scenario)

multiplied by

The size of the largest possible message

equals

The total amount of file space needed.

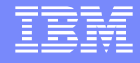

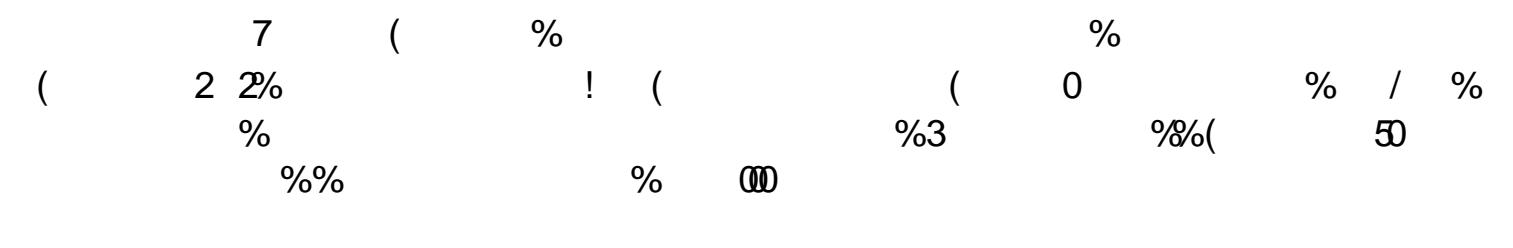

 $\begin{array}{cccc} \mathbb{Z} & 0 & \% & 0 & (0) & (0) \\ 0 & 0 & 0 & (0) & (0) \\ \end{array}$  = 1 = (1): ": F0 (

 $($   $\vdots$   $\vdots$   $($  %  $\omega$  $\mathcal{L}$  $\overline{a}$  $7 = 0$  % 0 ( 0 ( =  $= 9$  B= % 01 & K= 

 $#$ \$

### Tuning Message Stores

**File Stores**: File store tuning can be accomplished in 2 ways. One way is to modify the default file sizes due to heavy message loads, large message sizes, etc... The question we often hear is "What sizes should the files be?"

In most cases, the default file sizes are adequate. Using static analysis to determine the right file sizes is difficult. By default the minimum size of the Store files is 200Mb, 2x the size of The Log file default size. The size of these files should as a rule of thumb remain 2x the size of The Log file, and it is recommended that if The Log file size is increased, so are the minimum size values of the store files. Obviously if lots of messages will be sent and not consumed for a long period, this also needs to be taken into consideration when setting the sizes of the store files.

The best means to determine file size requirements is to run load tests on the applications in a as near real environment as possible for a significant duration. Testing should focus on the boundary cases of long running transactions, message size and the duration for which a message is on a queue and not consumed. If Log Full errors occur then the file sizes are too small. The right file sizes are probably the sizes that eliminate Log Full errors plus a percentage to cater for the extreme cases, for example, during failover.

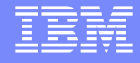

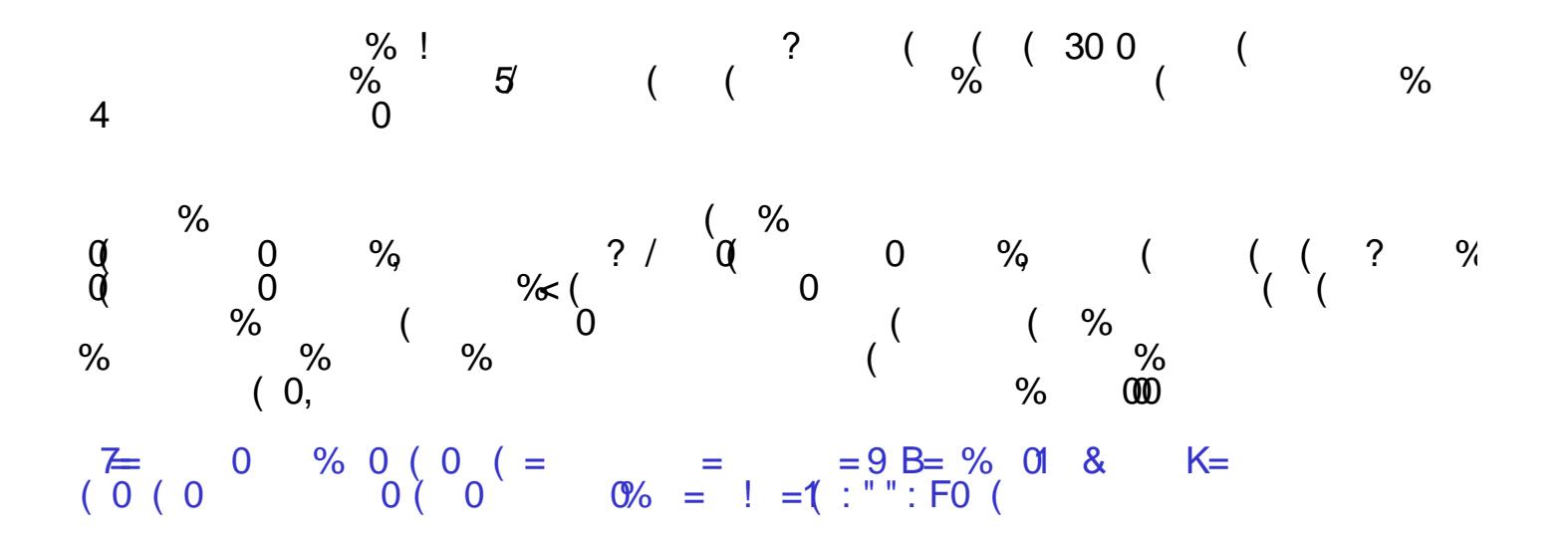

### Backing Up Message Stores

**Data stores**: Backing up messaging engine schemas (data stores) should be done using the standard database tools that come with the database. However, do NOT attempt to backup a data store while a messaging engine is running and using the data store. Attempting to do so can result in lost or corrupt data. **Always shutdown the messaging engine using the data store before backing it up.**

**File stores**: Backing up file stores should be done using the standard file system tools that come with your operating system. However, like data stores, do NOT attempt to backup a file store while a messaging engine is running and using the file store. Attempting to do so can result in lost or corrupt data. **Always shutdown the messaging engine using the file store before backing it up.**

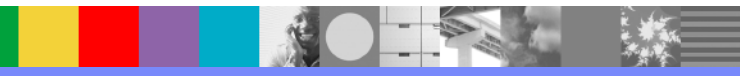

### Viewing Data in Message Stores

**Data stores**: Your DBA can use the standard database tools to view tables and rows in a data store.

Note: NEVER alter any data in any data store table for any reason. Altering data may cause serious problems and is an unsupported user action. If you alter any data and encounter erratic or unexpected behavior afterward the only solution is to drop the tables and recreate them.

**Filestore**: There is no specific tool that allows you to examine the data inside of a file store log file.

One item that should be mentioned here is the Message Store Dump. This is a dump of meta data in either a data store or a file store, but it does not dump message data itself. It is normally used to examine the state of messages on queues or topics.

The following scenario is the most common data store problem scenario we see in SIB support:

When a messaging engine starts it makes a socket connection to its data store and then puts a lock on the SIBOWNER table of the data store. If the JVM a Messaging Engine is running in is terminated for any reason or there is a TCP interruption to the connection to the data store the ME will leave behind a lock on its data store. Termination of the JVM or a connection interruption (such as a Reset packet) leaves an orphaned socket behind at the database end of the connection. As long as this socket remains the lock will also remain. The database itself owns both the socket and the lock.

. If the JVM is then restarted the ME will attempt to reconnect to its data store. However, because of the orphaned lock (socket) on the data store the ME will not be able to connect. The ME will attempt to connect for 15 minutes. If, after 15 minutes, it has not been able to connect then the data source will be disabled and no further attempts to connect will be made.

The solution to this problem is to ensure that the data store lock is cleared before the 15 minute retry period has expired. This can be done in 2 ways: One way is to simply restart the database (usually not a viable option).

continued…

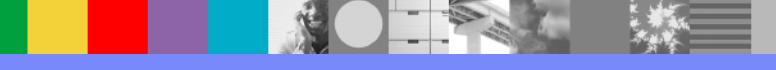

 $\mathbf{I}_\mathrm{c}$  $-$  (  $\frac{9}{6}$ 

> **BA**  $\overline{(\ }$  $\frac{1}{2}$  $\frac{1}{2}$ L<br>
> %  $/$  % %<br>  $\frac{1}{1}$  $\frac{0}{0}$  $\mathbf{\mathfrak{G}}$ ,

 $7 = 0$  % 0 ( 0 ( =  $= 9$  B = % 01 & K =<br>( 0 ( 0 ) 0 ( 0 % ) ( 0 % ) ( 0 % ) ( 0 % ) ( 0 % ) ( 0 % ) ( 0 % ) ( 0 % ) ( 0 % ) ( 0 % ) ( 0 % ) ( 0 % ) ( 0 % ) ( 0 % ) ( 0 % ) ( 0 % ) ( 0 % ) ( 0 % ) ( 0 % ) ( 0 % ) ( 0 % ) (

Other problems we see include:

- SQL exceptions thrown in the JDBC driver. This often occurs because of a mismatch between the JDBC driver being used and the HelperClass that is being used. Another common cause is the use of the Oracle version 9 driver, which is known to be problematic. The version 10 driver should be used instead.
- Another common cause of SQL exceptions in SystemOut logs is TCP interruptions that disconnect a messaging engine from its data store. If this happens the previous discussion on TCP KeepAlive would apply, which would allow you to recover from TCP interruptions more or less seamlessly. However, if these interruptions are frequent a deeper examination of the source of the interruptions should be conducted.

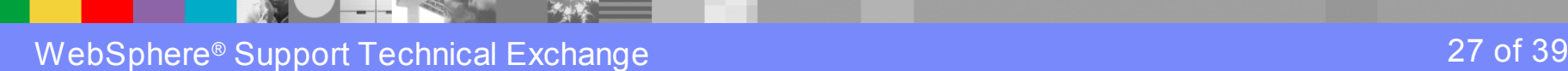

 A messaging engine was deleted and recreated, but its message store was not and as a result when the new instance of the messaging engine starts you will see the following exception...

CWSIS1535E: The messaging engine's unique id does not match that found in the data store. ME\_UUID={0}, ME\_UUID(DB)={1}

The solution to this problem is to delete and recreate the message store.

File store logs get full:

Conceptually, when the "head" catches the "tail" (or more accurately when an attempt to write to the log would mean that the "head" catches the "tail") the log will be full. At this point, Check Pointing has been unable to free enough space in The Log for the new message or transaction. This can happen in a number of scenarios…

continued…

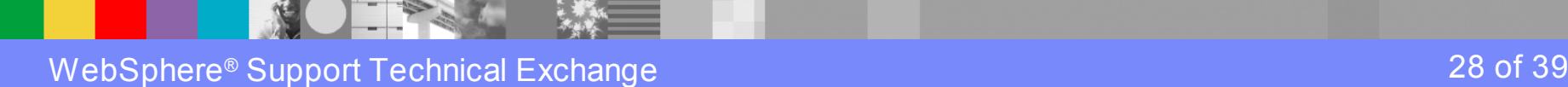

Use of large messages causing the PermanentStore and the Log to fill up. Lots of work is done in a single transaction. Transactions are long running. Messages are put but not consumed. High throughput.

When this happens the Log will simply timeout the oldest transaction and continue. This does solve problems that relate to long running transactions that are long running due to some other application error. However, when the system is under too much load, the Log Full problems will continue with log full and transaction timed out messages in the SystemOut.log. The solution in this case is either to increase the size of the Filestore files, or to modify the workload and or message characteristics.

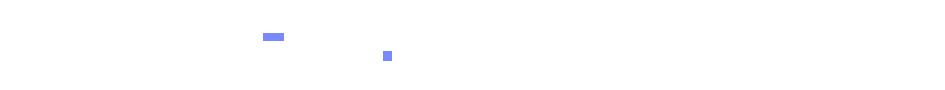

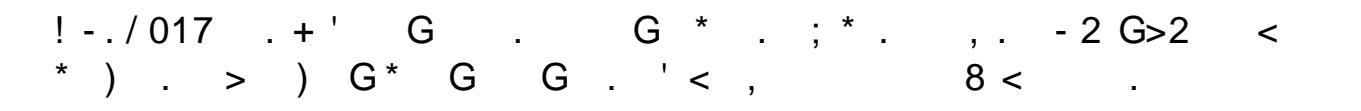

$$
- . . . . %
$$

 $\alpha$  0%  $^{\star}$  ,  $\qquad \%$ 

 $7 = 2 B0 (0 (= 4/6 0 8 KBH: 0 9K B-LEAS#B))$ 

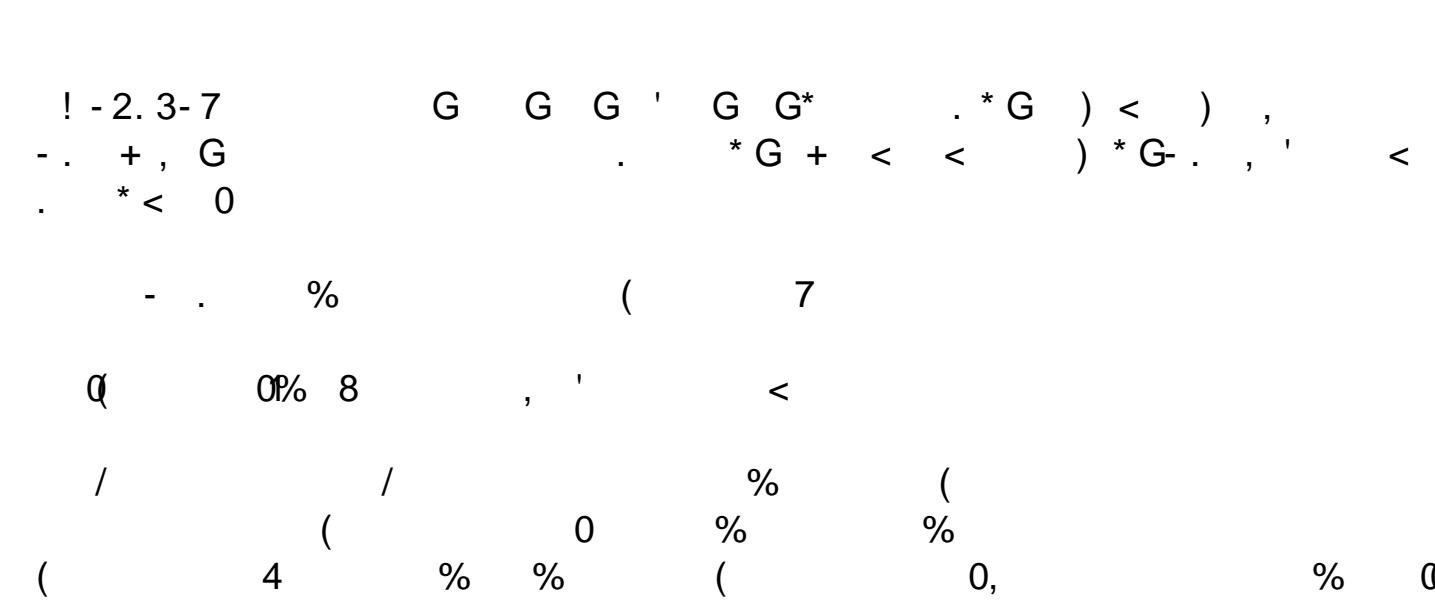

The Card

 $\%$  $\omega$  $7 = 280 (0) = 4$ % 0 & KBH: O % B-LE" A9E

> $#B$ #\$

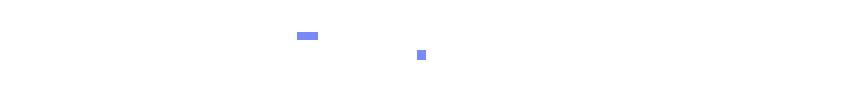

 $! -42537$  G G G ) \* G , "\$8 . P= 8 <<br>
. G, - , \*' ' BA#: . . . 0

 $\overline{7}$ **Contract Contract**  $\begin{array}{cccccccc} \text{BA}\# & 7 & \% & /B''/ & \% & \% & \ \text{(}/ \text{*} & / & \text{Q} & ( & ( & R0 & ' & < & -0) \\ \end{array}$ 

> $\%$  000  $\frac{7}{6}$  2 B0 (0 (=  $\frac{4}{6}$  0 & KBH: 0 % B- LE6" H9

## The Car

 $\begin{array}{cccccccc} 1 & 3503-7 & & & > & G & G < & \perp & , & & 8 & . , \ G & \cdot & & G & & & 8^* & & & G & & G & G & . \end{array}$  $\cdot$ ;  $*$   $\cdot$  , 0

 $\%$  $< 'L$ ,

 $@$  $\begin{array}{ccc} & & \mathbf{c} & \\ & \sqrt{c} & & \\ & \sqrt{c} & & \\ & \sqrt{c$  $\overline{ }$ 

 $(0 (0 0 0 0 0 0 0 0 0 0 0)$  $(0)$ 

 $\lt$  / B7BA9B7B0' B: 0B0' / B:

 $(0,$  $\%$  000 **Financial**  $7 = 2 B0 (0 (= 46 0 8 KBH: 0 % B-L9H#9E)$ 

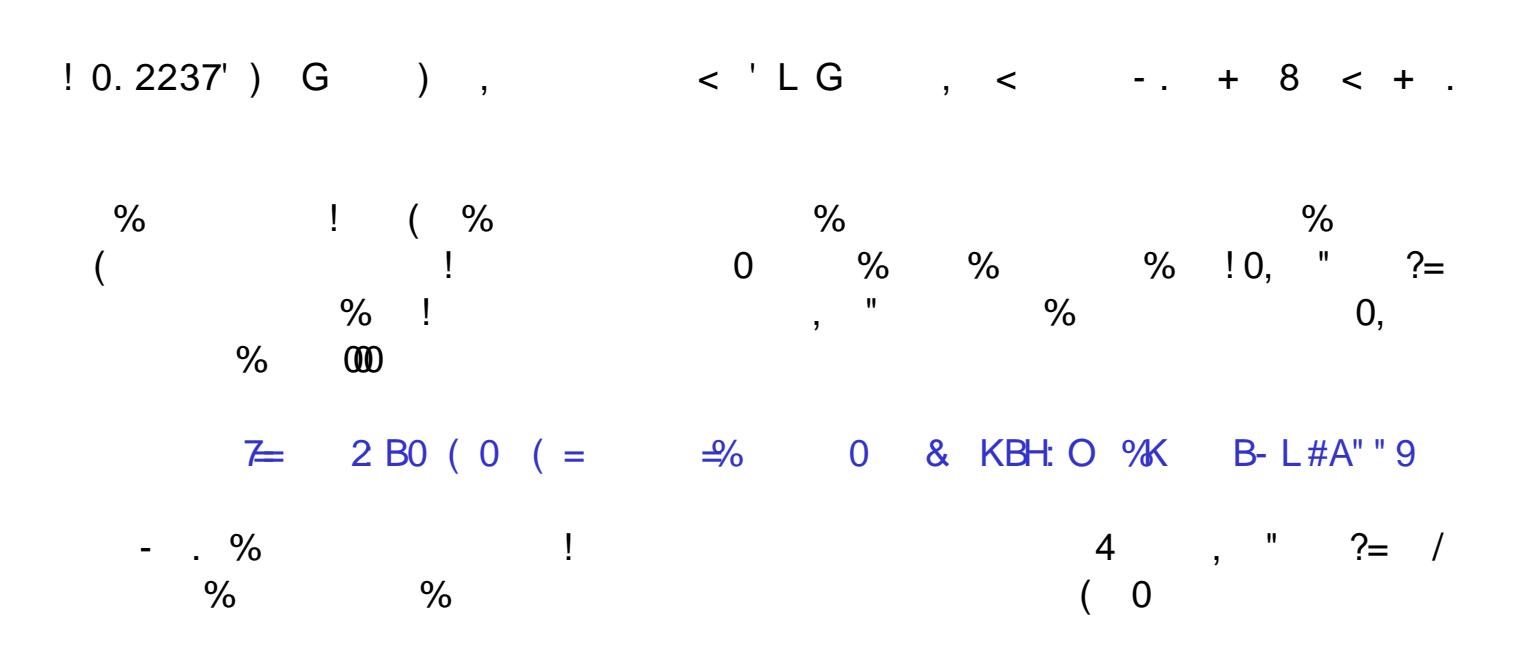

7. . . . . .

**Charles Company** 

 $\frac{8}{96}$  (  $\frac{0}{0}$  $\left($  $\overline{0}$  $\overline{2}$  2 B0 (0 (=  $\frac{4}{6}$  0 & KBH: 0 % B- L#ABB9

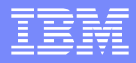

## **Summary**

- **What is a Message Store?**
- **Two Types of Message Stores**
- **Common Message Store Configurations**
- **How Message Stores Work**
- **Message Store Configuration**
- **Tuning Message Stores**
- **Backing Up Message Stores**
- Viewing Data in Message Stores
- Common Problems and Solutions
- **Nessage Store Tools**
- **Important APARs**

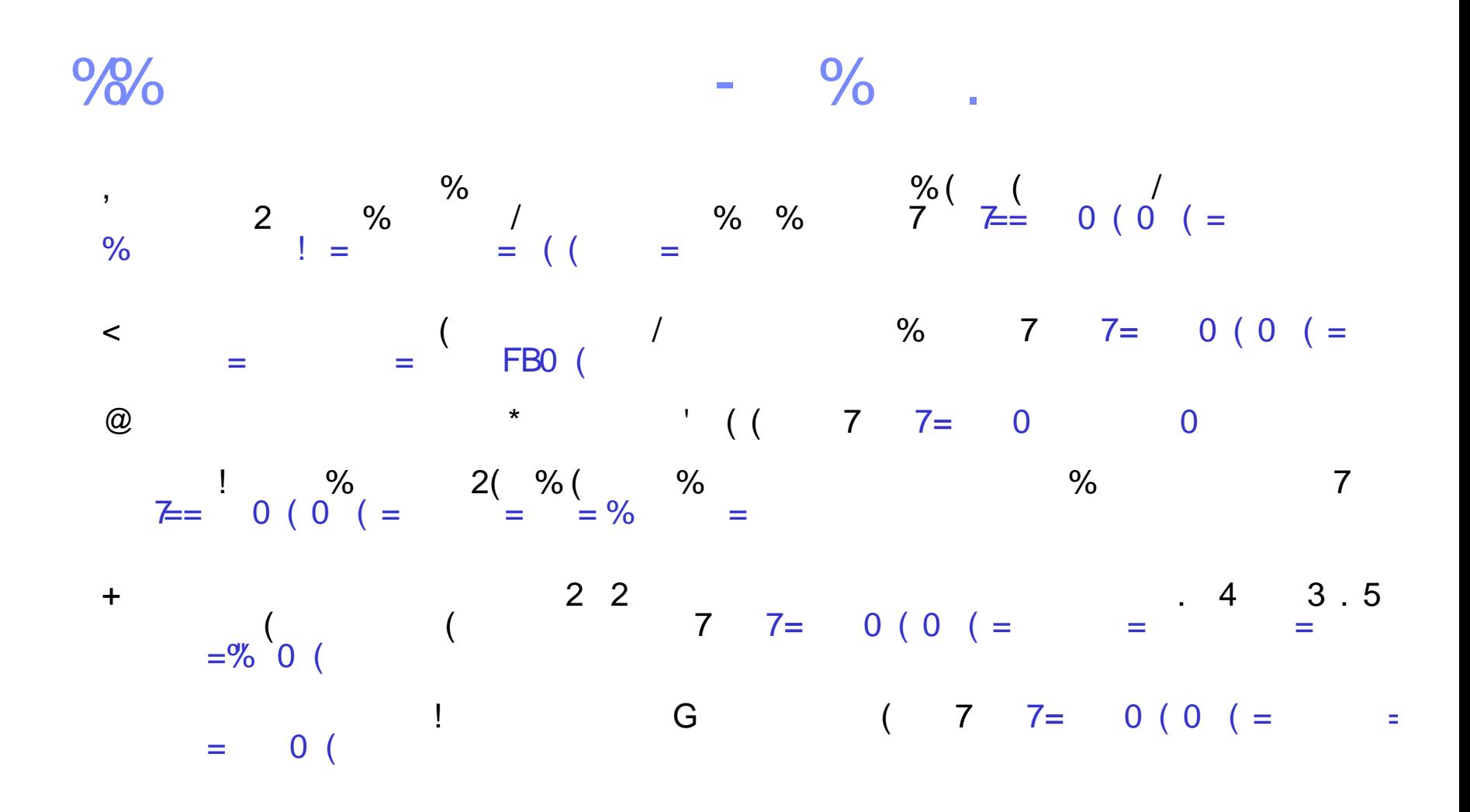

 $#E$  $#$ \$

!S 8

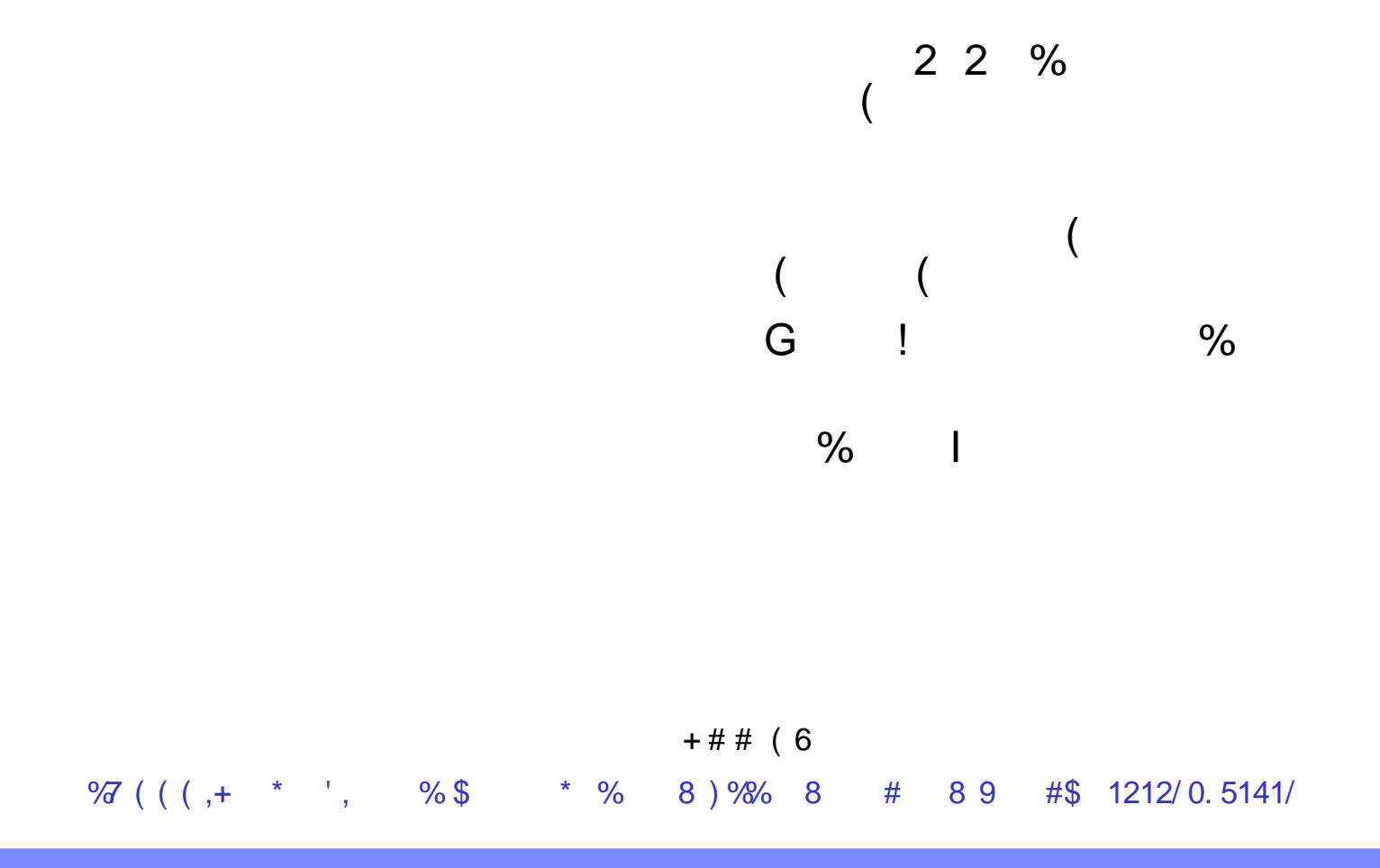

 $\omega$ 

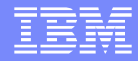

# Questions and Answers

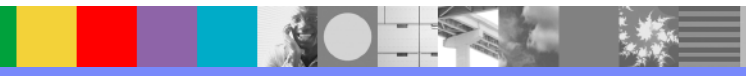